# BI Analytics

*Ticket - Total number of reported, ended and remaining tickets per month PM - Hours planned per month PM - Number of planned occasions per month PM - Lag between planned and completed per month*

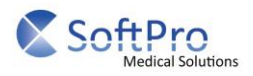

# Ticket - Total number of reported, ended and remaining tickets per month

# **Data**

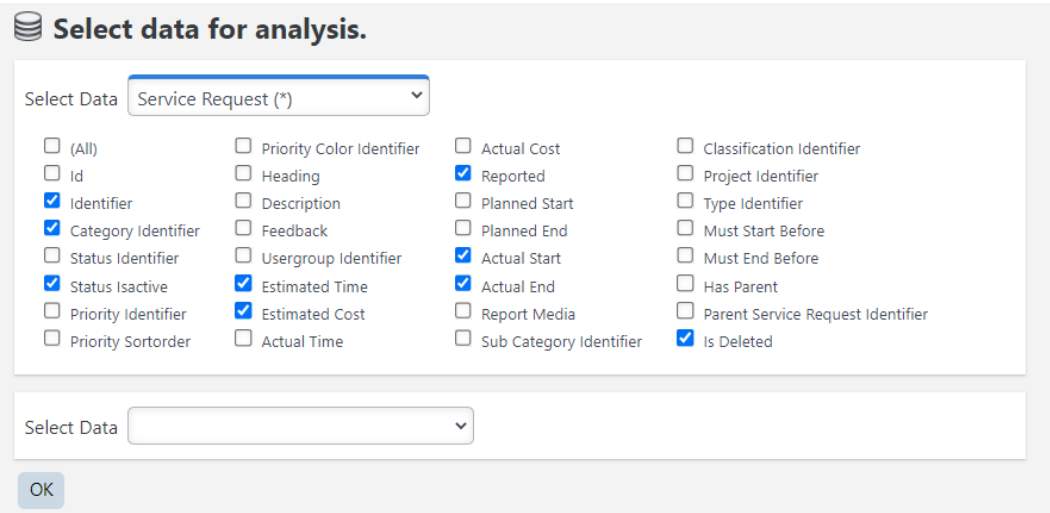

# **Filters**

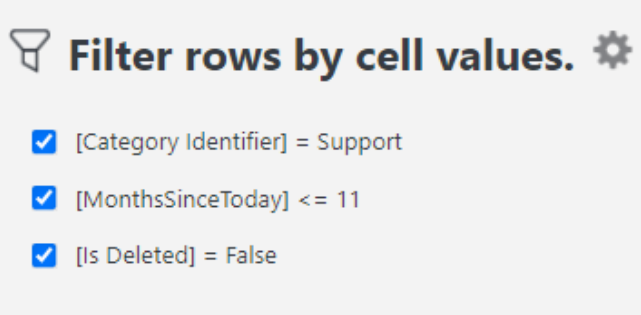

# **Formulas**

```
END
CASE
   WHEN [Service Request (*).Actual End] > 0 THEN 1
   ELSE 0
END
```
# **REPORT**

CASE WHEN [Service Request (\*).Reported] > 0 THEN 1 ELSE 0 END

# **Nya Ärende**

```
SUM([Formula Columns.REPORT]) over(
   partition BY YEAR([Service Request (*).Reported]),
   MONTH([Service Request (*).Reported]),
   [Service Request (*).Category Identifier],
```
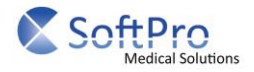

[Service Request (\*).Is Deleted]

)

# **SUM END**

```
SUM([Formula Columns.END]) over(
   partition BY YEAR([Service Request (*).Actual End]),
   MONTH([Service Request (*).Actual End]),
   [Service Request (*).Category Identifier],
   [Service Request (*).Is Deleted]
)
```
# **Avslutade Ärende**

### CASE

```
 WHEN year([Service Request (*).Reported]) = year(getdate())
   AND month(getdate()) = month([Service Request (*).Reported]) THEN COUNT([Service Request 
(*).Actual End]) over (
     partition by year([Formula Columns.End Y/M]),
     month([Formula Columns.End Y/M]),
     [Service Request (*).Is Deleted],
     [Service Request (*).Category Identifier]
   )
   WHEN year([Service Request (*).Reported]) = year([Service Request (*).Actual End])
   AND month([Service Request (*).Reported]) = month([Service Request (*).Actual End]) THEN 
[Formula Columns.SUM END]
   ELSE 0
FND
Report Y/M 
DATEADD(
   MONTH,
   DATEDIFF(MONTH, 0, [Service Request (*).Reported]),
   0
)
End Y/M 
CASE
   WHEN year([Service Request (*).Reported]) = year(getdate())
   AND month([Service Request (*).Reported]) = month(getdate()) THEN DATEADD(
     MONTH,
     DATEDIFF(MONTH, 0, [Service Request (*).Reported]),
     0
   )
   ELSE DATEADD(
     MONTH,
     DATEDIFF(MONTH, 0, [Service Request (*).Actual End]),
```
 ) END

0

# **Count Reported**

```
COUNT([Service Request (*).Reported]) over(
   partition BY [Service Request (*).Category Identifier],
```
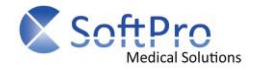

```
 [Service Request (*).Is Deleted]
   ORDER BY DATEADD(
       MONTH,
       DATEDIFF(MONTH, 0, [Service Request (*).Reported]),
       0
     )
)
Count End 
CASE
   WHEN month([Service Request (*).Reported]) = month(getdate())
   AND year([Service Request (*).Reported]) = year(getdate()) THEN COUNT([Service Request 
(*).Actual End]) over(
     partition BY [Service Request (*).Category Identifier],
     [Service Request (*).Is Deleted]
   )
   ELSE COUNT([Service Request (*).Actual End]) over(
     partition BY [Service Request (*).Category Identifier],
     [Service Request (*).Is Deleted]
     ORDER BY DATEADD(
         MONTH,
         DATEDIFF(MONTH, 0, [Service Request (*).Actual End]),
         0
       )
   )
End
Överskjutande Ärende 
CASE
   WHEN month([Service Request (*).Reported]) = month(getdate())
   AND year([Service Request (*).Reported]) = year(getdate()) THEN [Formula Columns.Count 
Reported] - [Formula Columns.Count End]
   WHEN DATEDIFF(
     month,
     [Formula Columns.Report Y/M],
```

```
 [Formula Columns.End Y/M]
```

```
 ) = 0 THEN [Formula Columns.Count Reported] - [Formula Columns.Count End]
```
ELSE 0

END

# **Table Results**

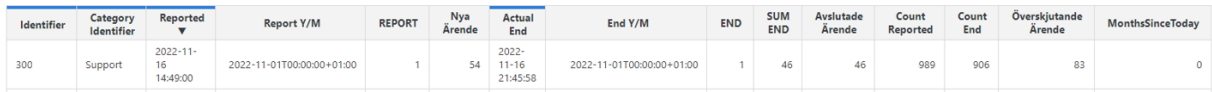

# **Chart Results**

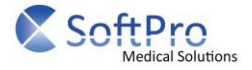

# ○ Maximum of Nya Ärende by Reported Month 幸品 ■

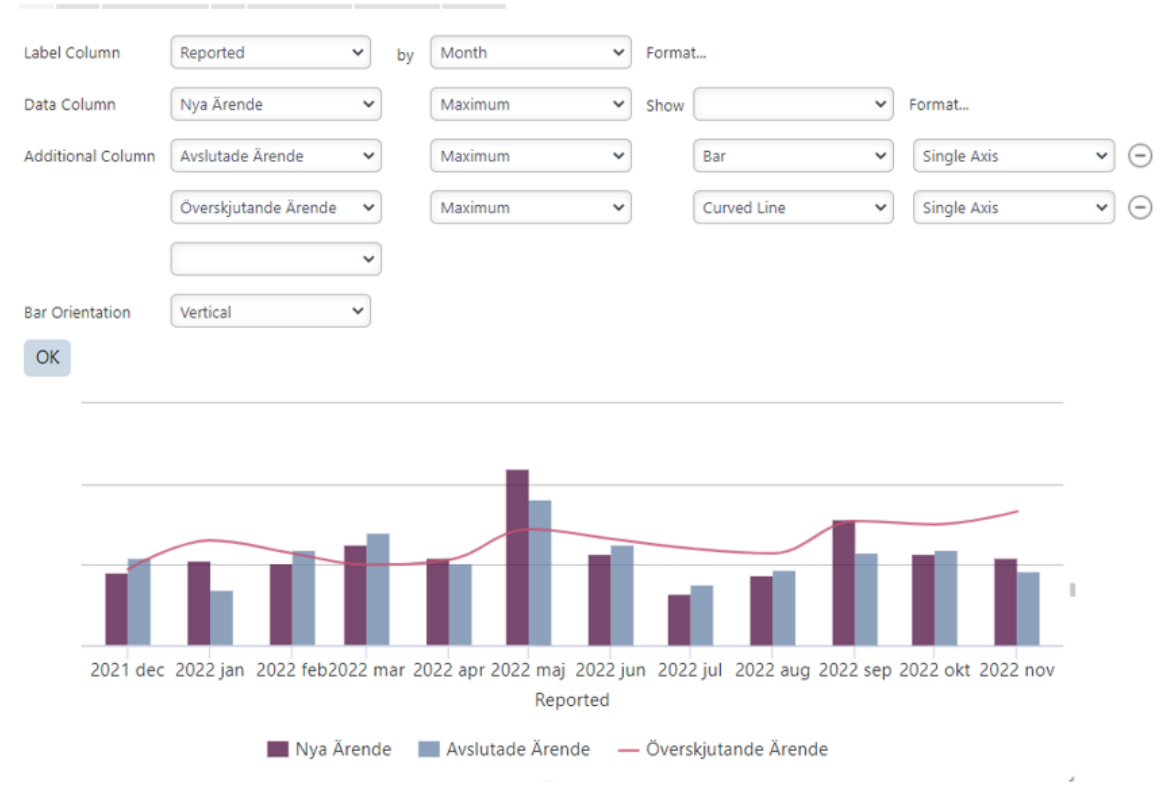

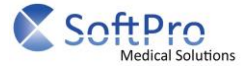

# PM - Hours planned per month

#### **Data**<br>Select data for analysis. Select Data Preventive Maintenance (\*)  $\checkmark$  $\Box$  (All) Last PM  $\Box$  Category Identifier  $\Box$  Is Sliding  $\blacksquare$ Estimated Time Not Performed Date  $\Box$  is Fixed  $\Box$  Description  $\Box$  Signature Identifier  $\Box$  Not Performed Description  $\Box$  Not Performed Next PM  $\Box$  Usergroup Identifier Is Recurring  $\blacksquare$  Is Active Interval  $\Box$  Type Identifier Recurring Interval Recommended Interval

# **Filter**

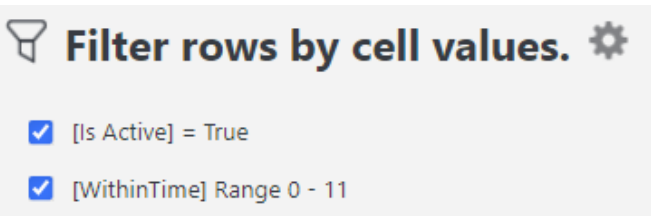

# **Formula**

# **Next\_PM**

[Preventive Maintenance (\*).Next PM]

# **Last\_PM**

[Preventive Maintenance (\*).Last PM]

# **Estimated\_Time**

CASE WHEN [Preventive Maintenance (\*).Estimated Time] > 0 THEN [Preventive Maintenance (\*).Estimated Time] ELSE 1 END

# **WithinTime**

DATEDIFF(month,getdate(),[Formula Columns.Next\_PM])

# **Interval Type**

CASE WHEN [Preventive Maintenance (\*).Interval] LIKE '%Månader%' THEN 'Month' ELSE 'Day' END

# **td+0m**

```
CASE
```

```
 WHEN month(EOMONTH(getdate())) = month([Formula Columns.Next_PM])
 AND [Preventive Maintenance (*).Is Recurring] = 0 THEN [Formula Columns.Estimated_Time]
 WHEN [Preventive Maintenance (*).Recurring Interval] != 0
 AND [Formula Columns.Interval Type] = 'Day'
 AND EOMONTH(getdate()) >= [Formula Columns.Next_PM]
 AND [Preventive Maintenance (*).Is Recurring] = 1 THEN (
   (
     floor(
       datediff(
```
day,

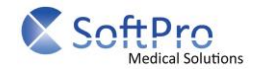

```
 [Formula Columns.Next_PM],
            EOMONTH(getdate())
         ) / [Preventive Maintenance (*).Recurring Interval]
       ) * [Formula Columns.Estimated_Time]
     ) + [Formula Columns.Estimated_Time]
   )
   WHEN [Preventive Maintenance (*).Recurring Interval] != 0
   AND [Formula Columns.Interval Type] = 'Month'
   AND EOMONTH(getdate()) >= [Formula Columns.Next_PM]
   AND [Preventive Maintenance (*).Is Recurring] = 1 THEN (
     (
       floor(
         datediff(
            month,
            [Formula Columns.Next_PM],
            EOMONTH(getdate())
         ) / [Preventive Maintenance (*).Recurring Interval]
       ) * [Formula Columns.Estimated_Time]
     ) + [Formula Columns.Estimated_Time]
   )
   ELSE 0
END
td + 1m
CASE
   WHEN month(EOMONTH(getdate(), 1)) = month([Formula Columns.Next_PM])
   AND [Preventive Maintenance (*).Is Recurring] = 0 THEN [Formula Columns.Estimated_Time]
   WHEN [Preventive Maintenance (*).Recurring Interval] != 0
   AND [Formula Columns.Interval Type] = 'Day'
   AND EOMONTH(getdate(), 1) >= [Formula Columns.Next_PM]
   AND [Preventive Maintenance (*).Is Recurring] = 1 THEN (
     (
       floor(
          datediff(
            day,
            [Formula Columns.Next_PM],
            EOMONTH(getdate(), 1)
         ) / [Preventive Maintenance (*).Recurring Interval]
       ) * [Formula Columns.Estimated_Time]
     ) + [Formula Columns.Estimated_Time]
   ) - (
\overline{\phantom{a}} floor(
         datediff(
            day,
            [Formula Columns.Next_PM],
            EOMONTH(getdate())
         ) / [Preventive Maintenance (*).Recurring Interval]
       ) * [Formula Columns.Estimated_Time]
     ) + [Formula Columns.Estimated_Time]
   )
   WHEN [Preventive Maintenance (*).Recurring Interval] != 0
```
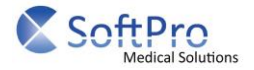

```
 AND [Formula Columns.Interval Type] = 'Month'
   AND EOMONTH(getdate(), 1) >= [Formula Columns.Next_PM]
   AND [Preventive Maintenance (*).Is Recurring] = 1 THEN (
     (
       floor(
         datediff(
            month,
            [Formula Columns.Next_PM],
            EOMONTH(getdate(), 1)
         ) / [Preventive Maintenance (*).Recurring Interval]
       ) * [Formula Columns.Estimated_Time]
     ) + [Formula Columns.Estimated_Time]
  ) - ( (
       floor(
         datediff(
            month,
            [Formula Columns.Next_PM],
            EOMONTH(getdate())
         ) / [Preventive Maintenance (*).Recurring Interval]
       ) * [Formula Columns.Estimated_Time]
     ) + [Formula Columns.Estimated_Time]
   )
   ELSE 0
END 
td + 2m
CASE
   WHEN month(EOMONTH(getdate(), 2)) = month([Formula Columns.Next_PM])
   AND [Preventive Maintenance (*).Is Recurring] = 0 THEN [Formula Columns.Estimated_Time]
   WHEN [Preventive Maintenance (*).Recurring Interval] != 0
   AND [Formula Columns.Interval Type] = 'Day'
   AND EOMONTH(getdate(), 2) >= [Formula Columns.Next_PM]
   AND [Preventive Maintenance (*).Is Recurring] = 1 THEN (
     (
       floor(
          datediff(
            day,
            [Formula Columns.Next_PM],
            EOMONTH(getdate(), 2)
         ) / [Preventive Maintenance (*).Recurring Interval]
       ) * [Formula Columns.Estimated_Time]
     ) + [Formula Columns.Estimated_Time]
   ) - (
     (
       floor(
          datediff(
            day,
            [Formula Columns.Next_PM],
            EOMONTH(getdate(), 1)
         ) / [Preventive Maintenance (*).Recurring Interval]
       ) * [Formula Columns.Estimated_Time]
```
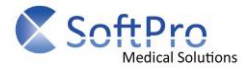

```
 ) + [Formula Columns.Estimated_Time]
   )
   WHEN [Preventive Maintenance (*).Recurring Interval] != 0
   AND [Formula Columns.Interval Type] = 'Month'
   AND EOMONTH(getdate(), 2) >= [Formula Columns.Next_PM]
   AND [Preventive Maintenance (*).Is Recurring] = 1 THEN (
     (
       floor(
         datediff(
            month,
            [Formula Columns.Next_PM],
            EOMONTH(getdate(), 2)
         ) / [Preventive Maintenance (*).Recurring Interval]
       ) * [Formula Columns.Estimated_Time]
     ) + [Formula Columns.Estimated_Time]
   ) - (
\overline{\phantom{a}} floor(
         datediff(
            month,
            [Formula Columns.Next_PM],
            EOMONTH(getdate(), 1)
         ) / [Preventive Maintenance (*).Recurring Interval]
       ) * [Formula Columns.Estimated_Time]
     ) + [Formula Columns.Estimated_Time]
   )
   ELSE 0
END 
td + 3m
CASE
   WHEN month(EOMONTH(getdate(), 3)) = month([Formula Columns.Next_PM])
   AND [Preventive Maintenance (*).Is Recurring] = 0 THEN [Formula Columns.Estimated_Time]
   WHEN [Preventive Maintenance (*).Recurring Interval] != 0
   AND [Formula Columns.Interval Type] = 'Day'
   AND EOMONTH(getdate(), 3) >= [Formula Columns.Next_PM]
   AND [Preventive Maintenance (*).Is Recurring] = 1 THEN (
     (
       floor(
         datediff(
            day,
            [Formula Columns.Next_PM],
            EOMONTH(getdate(), 3)
         ) / [Preventive Maintenance (*).Recurring Interval]
       ) * [Formula Columns.Estimated_Time]
     ) + [Formula Columns.Estimated_Time]
  ) - ( (
       floor(
         datediff(
            day,
            [Formula Columns.Next_PM],
```
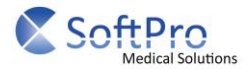

```
 EOMONTH(getdate(), 2)
         ) / [Preventive Maintenance (*).Recurring Interval]
       ) * [Formula Columns.Estimated_Time]
     ) + [Formula Columns.Estimated_Time]
   )
   WHEN [Preventive Maintenance (*).Recurring Interval] != 0
   AND [Formula Columns.Interval Type] = 'Month'
   AND EOMONTH(getdate(), 3) >= [Formula Columns.Next_PM]
   AND [Preventive Maintenance (*).Is Recurring] = 1 THEN (
     (
       floor(
         datediff(
            month,
            [Formula Columns.Next_PM],
            EOMONTH(getdate(), 3)
         ) / [Preventive Maintenance (*).Recurring Interval]
       ) * [Formula Columns.Estimated_Time]
     ) + [Formula Columns.Estimated_Time]
   ) - (
     (
       floor(
         datediff(
            month,
            [Formula Columns.Next_PM],
            EOMONTH(getdate(), 2)
         ) / [Preventive Maintenance (*).Recurring Interval]
       ) * [Formula Columns.Estimated_Time]
     ) + [Formula Columns.Estimated_Time]
   )
   ELSE 0
END 
td + 4m
CASE
   WHEN month(EOMONTH(getdate(), 4)) = month([Formula Columns.Next_PM])
   AND [Preventive Maintenance (*).Is Recurring] = 0 THEN [Formula Columns.Estimated_Time]
   WHEN [Preventive Maintenance (*).Recurring Interval] != 0
   AND [Formula Columns.Interval Type] = 'Day'
   AND EOMONTH(getdate(), 4) >= [Formula Columns.Next_PM]
   AND [Preventive Maintenance (*).Is Recurring] = 1 THEN (
     (
       floor(
          datediff(
            day,
            [Formula Columns.Next_PM],
            EOMONTH(getdate(), 4)
         ) / [Preventive Maintenance (*).Recurring Interval]
       ) * [Formula Columns.Estimated_Time]
     ) + [Formula Columns.Estimated_Time]
  ) - ( (
       floor(
```
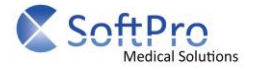

```
 datediff(
            day,
            [Formula Columns.Next_PM],
            EOMONTH(getdate(), 3)
         ) / [Preventive Maintenance (*).Recurring Interval]
       ) * [Formula Columns.Estimated_Time]
     ) + [Formula Columns.Estimated_Time]
  \lambda WHEN [Preventive Maintenance (*).Recurring Interval] != 0
   AND [Formula Columns.Interval Type] = 'Month'
   AND EOMONTH(getdate(), 4) >= [Formula Columns.Next_PM]
   AND [Preventive Maintenance (*).Is Recurring] = 1 THEN (
     (
       floor(
         datediff(
            month,
            [Formula Columns.Next_PM],
            EOMONTH(getdate(), 4)
         ) / [Preventive Maintenance (*).Recurring Interval]
       ) * [Formula Columns.Estimated_Time]
     ) + [Formula Columns.Estimated_Time]
   ) - (
     (
       floor(
         datediff(
            month,
            [Formula Columns.Next_PM],
            EOMONTH(getdate(), 3)
         ) / [Preventive Maintenance (*).Recurring Interval]
       ) * [Formula Columns.Estimated_Time]
     ) + [Formula Columns.Estimated_Time]
   )
   ELSE 0
END 
td + 5m
CASE
  WHEN month(EOMONTH(getdate(), 5)) = month([Formula Columns.Next_PM])
   AND [Preventive Maintenance (*).Is Recurring] = 0 THEN [Formula Columns.Estimated_Time]
   WHEN [Preventive Maintenance (*).Recurring Interval] != 0
   AND [Formula Columns.Interval Type] = 'Day'
   AND EOMONTH(getdate(), 5) >= [Formula Columns.Next_PM]
   AND [Preventive Maintenance (*).Is Recurring] = 1 THEN (
     (
       floor(
         datediff(
            day,
            [Formula Columns.Next_PM],
            EOMONTH(getdate(), 5)
         ) / [Preventive Maintenance (*).Recurring Interval]
       ) * [Formula Columns.Estimated_Time]
     ) + [Formula Columns.Estimated_Time]
```
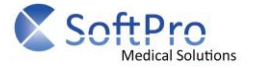

```
) - ( (
       floor(
         datediff(
            day,
            [Formula Columns.Next_PM],
            EOMONTH(getdate(), 4)
         ) / [Preventive Maintenance (*).Recurring Interval]
       ) * [Formula Columns.Estimated_Time]
     ) + [Formula Columns.Estimated_Time]
   )
   WHEN [Preventive Maintenance (*).Recurring Interval] != 0
   AND [Formula Columns.Interval Type] = 'Month'
   AND EOMONTH(getdate(), 5) >= [Formula Columns.Next_PM]
   AND [Preventive Maintenance (*).Is Recurring] = 1 THEN (
     (
       floor(
         datediff(
            month,
            [Formula Columns.Next_PM],
            EOMONTH(getdate(), 5)
         ) / [Preventive Maintenance (*).Recurring Interval]
       ) * [Formula Columns.Estimated_Time]
     ) + [Formula Columns.Estimated_Time]
  ) - ( (
       floor(
          datediff(
            month,
            [Formula Columns.Next_PM],
            EOMONTH(getdate(), 4)
         ) / [Preventive Maintenance (*).Recurring Interval]
       ) * [Formula Columns.Estimated_Time]
     ) + [Formula Columns.Estimated_Time]
   )
   ELSE 0
END 
td + 6m
CASE
   WHEN month(EOMONTH(getdate(), 6)) = month([Formula Columns.Next_PM])
   AND [Preventive Maintenance (*).Is Recurring] = 0 THEN [Formula Columns.Estimated_Time]
   WHEN [Preventive Maintenance (*).Recurring Interval] != 0
   AND [Formula Columns.Interval Type] = 'Day'
   AND EOMONTH(getdate(), 6) >= [Formula Columns.Next_PM]
   AND [Preventive Maintenance (*).Is Recurring] = 1 THEN (
     (
       floor(
         datediff(
            day,
            [Formula Columns.Next_PM],
            EOMONTH(getdate(), 6)
```
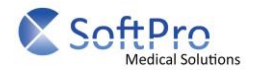

```
 ) / [Preventive Maintenance (*).Recurring Interval]
       ) * [Formula Columns.Estimated_Time]
     ) + [Formula Columns.Estimated_Time]
  ) - ( (
       floor(
         datediff(
            day,
            [Formula Columns.Next_PM],
            EOMONTH(getdate(), 5)
         ) / [Preventive Maintenance (*).Recurring Interval]
       ) * [Formula Columns.Estimated_Time]
     ) + [Formula Columns.Estimated_Time]
   )
   WHEN [Preventive Maintenance (*).Recurring Interval] != 0
   AND [Formula Columns.Interval Type] = 'Month'
   AND EOMONTH(getdate(), 6) >= [Formula Columns.Next_PM]
   AND [Preventive Maintenance (*).Is Recurring] = 1 THEN (
     (
       floor(
         datediff(
            month,
            [Formula Columns.Next_PM],
            EOMONTH(getdate(), 6)
         ) / [Preventive Maintenance (*).Recurring Interval]
       ) * [Formula Columns.Estimated_Time]
     ) + [Formula Columns.Estimated_Time]
   ) - (
     (
       floor(
         datediff(
            month,
            [Formula Columns.Next_PM],
            EOMONTH(getdate(), 5)
         ) / [Preventive Maintenance (*).Recurring Interval]
       ) * [Formula Columns.Estimated_Time]
     ) + [Formula Columns.Estimated_Time]
   )
   ELSE 0
END 
td + 7m
CASE
   WHEN month(EOMONTH(getdate(), 7)) = month([Formula Columns.Next_PM])
   AND [Preventive Maintenance (*).Is Recurring] = 0 THEN [Formula Columns.Estimated_Time]
   WHEN [Preventive Maintenance (*).Recurring Interval] != 0
   AND [Formula Columns.Interval Type] = 'Day'
   AND EOMONTH(getdate(), 7) >= [Formula Columns.Next_PM]
   AND [Preventive Maintenance (*).Is Recurring] = 1 THEN (
     (
       floor(
          datediff(
```
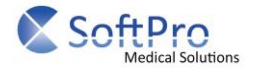

```
 day,
            [Formula Columns.Next_PM],
            EOMONTH(getdate(), 7)
         ) / [Preventive Maintenance (*).Recurring Interval]
       ) * [Formula Columns.Estimated_Time]
     ) + [Formula Columns.Estimated_Time]
  ) - ( (
       floor(
         datediff(
            day,
            [Formula Columns.Next_PM],
            EOMONTH(getdate(), 6)
         ) / [Preventive Maintenance (*).Recurring Interval]
       ) * [Formula Columns.Estimated_Time]
     ) + [Formula Columns.Estimated_Time]
   )
   WHEN [Preventive Maintenance (*).Recurring Interval] != 0
   AND [Formula Columns.Interval Type] = 'Month'
   AND EOMONTH(getdate(), 7) >= [Formula Columns.Next_PM]
   AND [Preventive Maintenance (*).Is Recurring] = 1 THEN (
     (
       floor(
         datediff(
            month,
            [Formula Columns.Next_PM],
            EOMONTH(getdate(), 7)
         ) / [Preventive Maintenance (*).Recurring Interval]
       ) * [Formula Columns.Estimated_Time]
     ) + [Formula Columns.Estimated_Time]
   ) - (
\overline{\phantom{a}} floor(
         datediff(
            month,
            [Formula Columns.Next_PM],
            EOMONTH(getdate(), 6)
         ) / [Preventive Maintenance (*).Recurring Interval]
       ) * [Formula Columns.Estimated_Time]
     ) + [Formula Columns.Estimated_Time]
   )
   ELSE 0
END 
td + 8m
CASE
  WHEN month(EOMONTH(getdate(), 8)) = month([Formula Columns.Next_PM])
   AND [Preventive Maintenance (*).Is Recurring] = 0 THEN [Formula Columns.Estimated_Time]
   WHEN [Preventive Maintenance (*).Recurring Interval] != 0
   AND [Formula Columns.Interval Type] = 'Day'
   AND EOMONTH(getdate(), 8) >= [Formula Columns.Next_PM]
   AND [Preventive Maintenance (*).Is Recurring] = 1 THEN (
```
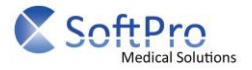

```
 (
       floor(
         datediff(
            day,
            [Formula Columns.Next_PM],
            EOMONTH(getdate(), 8)
         ) / [Preventive Maintenance (*).Recurring Interval]
       ) * [Formula Columns.Estimated_Time]
     ) + [Formula Columns.Estimated_Time]
   ) - (
     (
       floor(
         datediff(
            day,
            [Formula Columns.Next_PM],
            EOMONTH(getdate(), 7)
         ) / [Preventive Maintenance (*).Recurring Interval]
       ) * [Formula Columns.Estimated_Time]
     ) + [Formula Columns.Estimated_Time]
   )
   WHEN [Preventive Maintenance (*).Recurring Interval] != 0
   AND [Formula Columns.Interval Type] = 'Month'
   AND EOMONTH(getdate(), 8) >= [Formula Columns.Next_PM]
   AND [Preventive Maintenance (*).Is Recurring] = 1 THEN (
     (
       floor(
          datediff(
            month,
            [Formula Columns.Next_PM],
            EOMONTH(getdate(), 8)
         ) / [Preventive Maintenance (*).Recurring Interval]
       ) * [Formula Columns.Estimated_Time]
     ) + [Formula Columns.Estimated_Time]
   ) - (
     (
       floor(
         datediff(
            month,
            [Formula Columns.Next_PM],
            EOMONTH(getdate(), 7)
         ) / [Preventive Maintenance (*).Recurring Interval]
       ) * [Formula Columns.Estimated_Time]
     ) + [Formula Columns.Estimated_Time]
   )
   ELSE 0
END 
td + 9m
CASE
   WHEN month(EOMONTH(getdate(), 9)) = month([Formula Columns.Next_PM])
```

```
 AND [Preventive Maintenance (*).Is Recurring] = 0 THEN [Formula Columns.Estimated_Time]
 WHEN [Preventive Maintenance (*).Recurring Interval] != 0
```
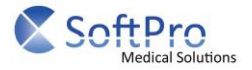

```
 AND [Formula Columns.Interval Type] = 'Day'
   AND EOMONTH(getdate(), 9) >= [Formula Columns.Next_PM]
   AND [Preventive Maintenance (*).Is Recurring] = 1 THEN (
     (
       floor(
         datediff(
            day,
            [Formula Columns.Next_PM],
            EOMONTH(getdate(), 9)
         ) / [Preventive Maintenance (*).Recurring Interval]
       ) * [Formula Columns.Estimated_Time]
     ) + [Formula Columns.Estimated_Time]
  ) - ( (
       floor(
         datediff(
            day,
            [Formula Columns.Next_PM],
            EOMONTH(getdate(), 8)
         ) / [Preventive Maintenance (*).Recurring Interval]
       ) * [Formula Columns.Estimated_Time]
     ) + [Formula Columns.Estimated_Time]
   )
   WHEN [Preventive Maintenance (*).Recurring Interval] != 0
   AND [Formula Columns.Interval Type] = 'Month'
   AND EOMONTH(getdate(), 9) >= [Formula Columns.Next_PM]
   AND [Preventive Maintenance (*).Is Recurring] = 1 THEN (
     (
       floor(
         datediff(
            month,
            [Formula Columns.Next_PM],
            EOMONTH(getdate(), 9)
         ) / [Preventive Maintenance (*).Recurring Interval]
       ) * [Formula Columns.Estimated_Time]
     ) + [Formula Columns.Estimated_Time]
   ) - (
     (
       floor(
         datediff(
            month,
            [Formula Columns.Next_PM],
            EOMONTH(getdate(), 8)
         ) / [Preventive Maintenance (*).Recurring Interval]
       ) * [Formula Columns.Estimated_Time]
     ) + [Formula Columns.Estimated_Time]
   )
   ELSE 0
FND
td + 10m
CASE
```
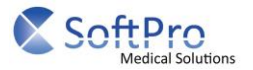

```
WHEN month(EOMONTH(getdate(), 10)) = month([Formula Columns.Next_PM])
   AND [Preventive Maintenance (*).Is Recurring] = 0 THEN [Formula Columns.Estimated_Time]
   WHEN [Preventive Maintenance (*).Recurring Interval] != 0
   AND [Formula Columns.Interval Type] = 'Day'
   AND EOMONTH(getdate(), 10) >= [Formula Columns.Next_PM]
   AND [Preventive Maintenance (*).Is Recurring] = 1 THEN (
     (
       floor(
         datediff(
            day,
            [Formula Columns.Next_PM],
            EOMONTH(getdate(), 10)
         ) / [Preventive Maintenance (*).Recurring Interval]
       ) * [Formula Columns.Estimated_Time]
     ) + [Formula Columns.Estimated_Time]
   ) - (
\overline{\phantom{a}} floor(
         datediff(
            day,
            [Formula Columns.Next_PM],
            EOMONTH(getdate(), 9)
         ) / [Preventive Maintenance (*).Recurring Interval]
       ) * [Formula Columns.Estimated_Time]
     ) + [Formula Columns.Estimated_Time]
   )
   WHEN [Preventive Maintenance (*).Recurring Interval] != 0
   AND [Formula Columns.Interval Type] = 'Month'
   AND EOMONTH(getdate(), 10) >= [Formula Columns.Next_PM]
   AND [Preventive Maintenance (*).Is Recurring] = 1 THEN (
     (
       floor(
         datediff(
            month,
            [Formula Columns.Next_PM],
            EOMONTH(getdate(), 10)
         ) / [Preventive Maintenance (*).Recurring Interval]
       ) * [Formula Columns.Estimated_Time]
     ) + [Formula Columns.Estimated_Time]
   ) - (
     (
       floor(
         datediff(
            month,
            [Formula Columns.Next_PM],
            EOMONTH(getdate(), 9)
         ) / [Preventive Maintenance (*).Recurring Interval]
       ) * [Formula Columns.Estimated_Time]
     ) + [Formula Columns.Estimated_Time]
   )
   ELSE 0
END
```
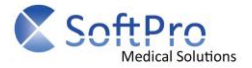

```
td + 11m
CASE
   WHEN month(EOMONTH(getdate(), 11)) = month([Formula Columns.Next_PM])
   AND [Preventive Maintenance (*).Is Recurring] = 0 THEN [Formula Columns.Estimated_Time]
   WHEN [Preventive Maintenance (*).Recurring Interval] != 0
   AND [Formula Columns.Interval Type] = 'Day'
   AND EOMONTH(getdate(), 11) >= [Formula Columns.Next_PM]
   AND [Preventive Maintenance (*).Is Recurring] = 1 THEN (
     (
       floor(
         datediff(
            day,
            [Formula Columns.Next_PM],
            EOMONTH(getdate(), 11)
         ) / [Preventive Maintenance (*).Recurring Interval]
       ) * [Formula Columns.Estimated_Time]
     ) + [Formula Columns.Estimated_Time]
  ) - ( (
       floor(
         datediff(
            day,
            [Formula Columns.Next_PM],
            EOMONTH(getdate(), 10)
         ) / [Preventive Maintenance (*).Recurring Interval]
       ) * [Formula Columns.Estimated_Time]
     ) + [Formula Columns.Estimated_Time]
   )
   WHEN [Preventive Maintenance (*).Recurring Interval] != 0
   AND [Formula Columns.Interval Type] = 'Month'
   AND EOMONTH(getdate(), 11) >= [Formula Columns.Next_PM]
   AND [Preventive Maintenance (*).Is Recurring] = 1 THEN (
     (
       floor(
         datediff(
            month,
            [Formula Columns.Next_PM],
            EOMONTH(getdate(), 11)
         ) / [Preventive Maintenance (*).Recurring Interval]
       ) * [Formula Columns.Estimated_Time]
     ) + [Formula Columns.Estimated_Time]
  ) - ( (
       floor(
         datediff(
            month,
            [Formula Columns.Next_PM],
            EOMONTH(getdate(), 10)
         ) / [Preventive Maintenance (*).Recurring Interval]
       ) * [Formula Columns.Estimated_Time]
     ) + [Formula Columns.Estimated_Time]
```
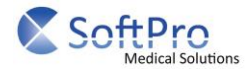

```
 )
   ELSE 0
END
```
# **Timmar**

```
CASE
   WHEN [Formula Columns.WithinTime] = 0 THEN SUM([Formula Columns.td+0m]) over(
     partition BY [Preventive Maintenance (*).Is Active],
     year([Formula Columns.Next_PM]),
     month([Formula Columns.Next_PM])
   )
   WHEN [Formula Columns.WithinTime] = 1 THEN SUM([Formula Columns.td+1m]) over(
     partition BY [Preventive Maintenance (*).Is Active],
     year([Formula Columns.Next_PM]),
     month([Formula Columns.Next_PM])
   )
   WHEN [Formula Columns.WithinTime] = 2 THEN SUM([Formula Columns.td+2m]) over(
     partition BY [Preventive Maintenance (*).Is Active],
     year([Formula Columns.Next_PM]),
     month([Formula Columns.Next_PM])
  \lambda WHEN [Formula Columns.WithinTime] = 3 THEN SUM([Formula Columns.td+3m]) over(
     partition BY [Preventive Maintenance (*).Is Active],
     year([Formula Columns.Next_PM]),
     month([Formula Columns.Next_PM])
  \lambda WHEN [Formula Columns.WithinTime] = 4 THEN SUM([Formula Columns.td+4m]) over(
     partition BY [Preventive Maintenance (*).Is Active],
     year([Formula Columns.Next_PM]),
     month([Formula Columns.Next_PM])
  \lambda WHEN [Formula Columns.WithinTime] = 5 THEN SUM([Formula Columns.td+5m]) over(
     partition BY [Preventive Maintenance (*).Is Active],
     year([Formula Columns.Next_PM]),
     month([Formula Columns.Next_PM])
  \lambda WHEN [Formula Columns.WithinTime] = 6 THEN SUM([Formula Columns.td+6m]) over(
     partition BY [Preventive Maintenance (*).Is Active],
     year([Formula Columns.Next_PM]),
     month([Formula Columns.Next_PM])
  \lambda WHEN [Formula Columns.WithinTime] = 7 THEN SUM([Formula Columns.td+7m]) over(
     partition BY [Preventive Maintenance (*).Is Active],
     year([Formula Columns.Next_PM]),
     month([Formula Columns.Next_PM])
  \lambda WHEN [Formula Columns.WithinTime] = 8 THEN SUM([Formula Columns.td+8m]) over(
     partition BY [Preventive Maintenance (*).Is Active],
     year([Formula Columns.Next_PM]),
     month([Formula Columns.Next_PM])
   )
   WHEN [Formula Columns.WithinTime] = 9 THEN SUM([Formula Columns.td+9m]) over(
```
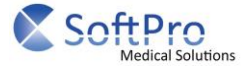

```
 partition BY [Preventive Maintenance (*).Is Active],
     year([Formula Columns.Next_PM]),
     month([Formula Columns.Next_PM])
   )
   WHEN [Formula Columns.WithinTime] = 10 THEN SUM([Formula Columns.td+10m]) over(
     partition BY [Preventive Maintenance (*).Is Active],
     year([Formula Columns.Next_PM]),
     month([Formula Columns.Next_PM])
   )
   WHEN [Formula Columns.WithinTime] = 11 THEN SUM([Formula Columns.td+11m]) over(
     partition BY [Preventive Maintenance (*).Is Active],
     year([Formula Columns.Next_PM]),
     month([Formula Columns.Next_PM])
   )
   ELSE 0
END
```
# **Total**

[Formula Columns.td+0m] + [Formula Columns.td+1m] + [Formula Columns.td+2m] + [Formula Columns.td+3m] + [Formula Columns.td+4m] + [Formula Columns.td+5m] + [Formula Columns.td+6m] + [Formula Columns.td+7m] + [Formula Columns.td+8m] + [Formula Columns.td+9m] + [Formula Columns.td+10m] + [Formula Columns.td+11m]

# **Table Result**

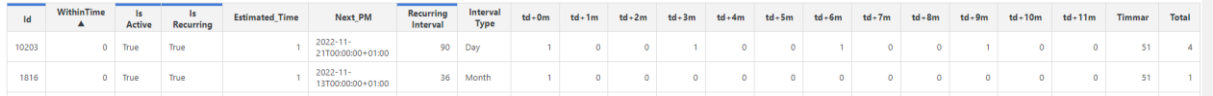

# **Chart Result**

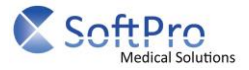

# 

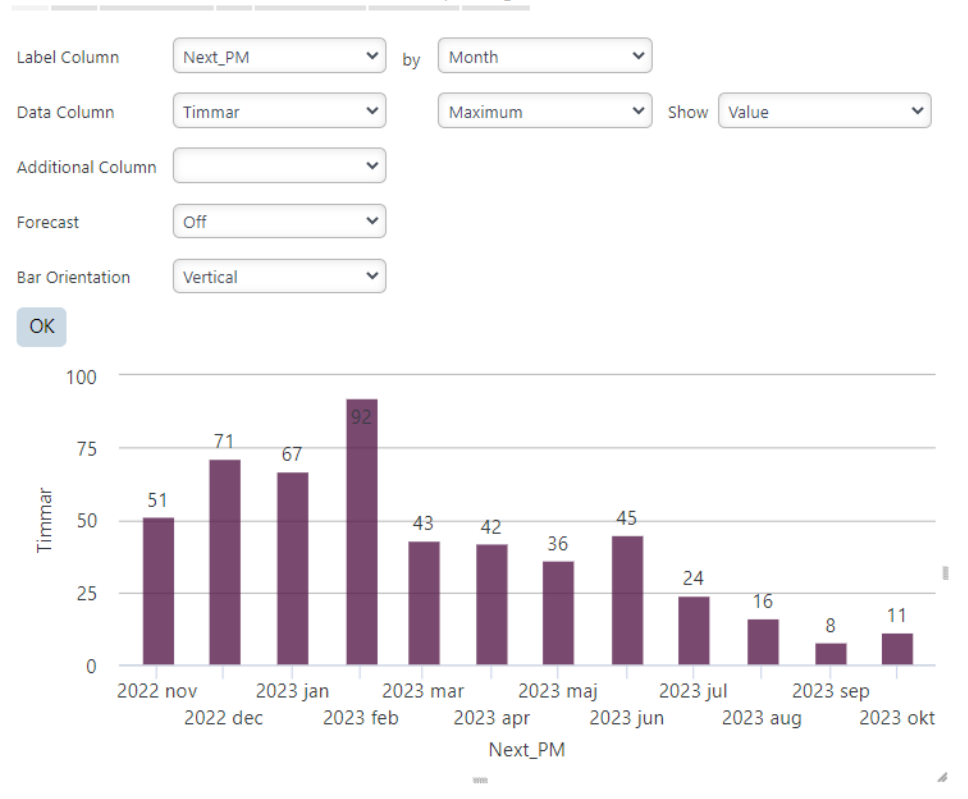

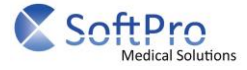

# PM - Number of planned occasions per month

#### **Data**<br>Select data for analysis. Select Data Preventive Maintenance (\*)  $\checkmark$  $\Box$  (All) Last PM  $\Box$  Category Identifier  $\Box$  Is Sliding  $\blacksquare$ Estimated Time Not Performed Date  $\Box$  is Fixed  $\Box$  Description  $\Box$  Signature Identifier  $\Box$  Not Performed Description  $\Box$  Not Performed Next PM  $\Box$  Usergroup Identifier Is Recurring  $\blacksquare$  Is Active Interval  $\Box$  Type Identifier Recurring Interval Recommended Interval

# **Filter**

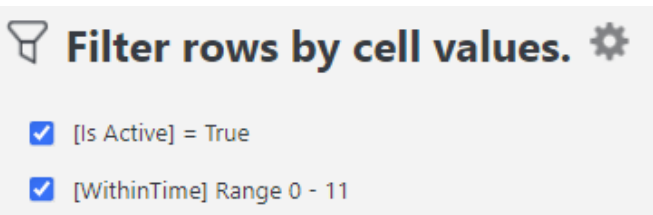

# **Formula**

### **Next\_PM**

[Preventive Maintenance (\*).Next PM]

# **Last\_PM**

[Preventive Maintenance (\*).Last PM])

# **Estimated\_Time**

### CASE

 WHEN [Preventive Maintenance (\*).Estimated Time] > 0 THEN [Preventive Maintenance (\*).Estimated Time] ELSE 1

**FND** 

**WithinTim**e DATEDIFF(month, getdate(), [Formula Columns.Next\_PM])

# **Interval Type**

CASE

 WHEN [Preventive Maintenance (\*).Interval] LIKE '%Månader%' THEN 'Month' ELSE 'Day' END

# **td + 0m**

# CASE WHEN month(EOMONTH(getdate())) = month([Formula Columns.Next\_PM]) AND [Preventive Maintenance (\*).Is Recurring] = 0 THEN 1 WHEN [Preventive Maintenance (\*).Recurring Interval] != 0 AND [Formula Columns.Interval Type] = 'Day'

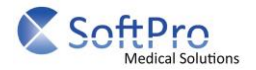

```
 AND EOMONTH(getdate()) >= [Formula Columns.Next_PM]
   AND [Preventive Maintenance (*).Is Recurring] = 1 THEN (
     (
       floor(
          datediff(
            day,
            [Formula Columns.Next_PM],
            EOMONTH(getdate())
         ) / [Preventive Maintenance (*).Recurring Interval]
      \lambda) + 1 )
   WHEN [Preventive Maintenance (*).Recurring Interval] != 0
   AND [Formula Columns.Interval Type] = 'Month'
   AND EOMONTH(getdate()) >= [Formula Columns.Next_PM]
   AND [Preventive Maintenance (*).Is Recurring] = 1 THEN (
     (
       floor(
         datediff(
            month,
            [Formula Columns.Next_PM],
            EOMONTH(getdate())
         ) / [Preventive Maintenance (*).Recurring Interval]
       )
    ) + 1 )
   ELSE 0
END
td + 1m
CASE
   WHEN month(EOMONTH(getdate(), 1)) = month([Formula Columns.Next_PM])
   AND [Preventive Maintenance (*).Is Recurring] = 0 THEN 1
   WHEN [Preventive Maintenance (*).Recurring Interval] != 0
   AND [Formula Columns.Interval Type] = 'Day'
   AND EOMONTH(getdate(), 1) >= [Formula Columns.Next_PM]
   AND [Preventive Maintenance (*).Is Recurring] = 1 THEN (
     (
       floor(
         datediff(
            day,
            [Formula Columns.Next_PM],
            EOMONTH(getdate(), 1)
         ) / [Preventive Maintenance (*).Recurring Interval]
       )
    ) + 1) - ( (
       floor(
         datediff(
            day,
            [Formula Columns.Next_PM],
```
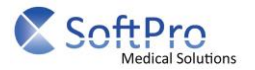

```
 EOMONTH(getdate())
         ) / [Preventive Maintenance (*).Recurring Interval]
       )
    ) + 1 )
   WHEN [Preventive Maintenance (*).Recurring Interval] != 0
   AND [Formula Columns.Interval Type] = 'Month'
   AND EOMONTH(getdate(), 1) >= [Formula Columns.Next_PM]
   AND [Preventive Maintenance (*).Is Recurring] = 1 THEN (
     (
       floor(
         datediff(
            month,
            [Formula Columns.Next_PM],
            EOMONTH(getdate(), 1)
         ) / [Preventive Maintenance (*).Recurring Interval]
       )
    ) + 1 ) - (
     (
       floor(
         datediff(
            month,
            [Formula Columns.Next_PM],
            EOMONTH(getdate())
         ) / [Preventive Maintenance (*).Recurring Interval]
       )
    ) + 1 )
   ELSE 0
END
td + 2m
CASE
   WHEN month(EOMONTH(getdate(), 2)) = month([Formula Columns.Next_PM])
   AND [Preventive Maintenance (*).Is Recurring] = 0 THEN 1
   WHEN [Preventive Maintenance (*).Recurring Interval] != 0
   AND [Formula Columns.Interval Type] = 'Day'
   AND EOMONTH(getdate(), 2) >= [Formula Columns.Next_PM]
   AND [Preventive Maintenance (*).Is Recurring] = 1 THEN (
     (
       floor(
          datediff(
            day,
            [Formula Columns.Next_PM],
            EOMONTH(getdate(), 2)
         ) / [Preventive Maintenance (*).Recurring Interval]
       )
    ) + 1) - ( (
       floor(
```
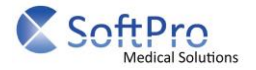

```
 datediff(
            day,
            [Formula Columns.Next_PM],
            EOMONTH(getdate(), 1)
         ) / [Preventive Maintenance (*).Recurring Interval]
       )
    ) + 1 )
   WHEN [Preventive Maintenance (*).Recurring Interval] != 0
   AND [Formula Columns.Interval Type] = 'Month'
   AND EOMONTH(getdate(), 2) >= [Formula Columns.Next_PM]
   AND [Preventive Maintenance (*).Is Recurring] = 1 THEN (
     (
       floor(
         datediff(
            month,
            [Formula Columns.Next_PM],
            EOMONTH(getdate(), 2)
         ) / [Preventive Maintenance (*).Recurring Interval]
       )
    ) + 1 ) - (
     (
       floor(
         datediff(
            month,
            [Formula Columns.Next_PM],
            EOMONTH(getdate(), 1)
         ) / [Preventive Maintenance (*).Recurring Interval]
       )
    ) + 1 )
   ELSE 0
END
td + 3m
CASE
  WHEN month(EOMONTH(getdate(), 3)) = month([Formula Columns.Next_PM])
   AND [Preventive Maintenance (*).Is Recurring] = 0 THEN 1
   WHEN [Preventive Maintenance (*).Recurring Interval] != 0
   AND [Formula Columns.Interval Type] = 'Day'
   AND EOMONTH(getdate(), 3) >= [Formula Columns.Next_PM]
   AND [Preventive Maintenance (*).Is Recurring] = 1 THEN (
     (
       floor(
         datediff(
            day,
            [Formula Columns.Next_PM],
            EOMONTH(getdate(), 3)
         ) / [Preventive Maintenance (*).Recurring Interval]
       )
    ) + 1
```
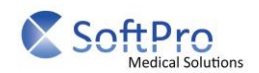

```
) - ( (
       floor(
         datediff(
            day,
            [Formula Columns.Next_PM],
            EOMONTH(getdate(), 2)
         ) / [Preventive Maintenance (*).Recurring Interval]
       )
    ) + 1 )
   WHEN [Preventive Maintenance (*).Recurring Interval] != 0
   AND [Formula Columns.Interval Type] = 'Month'
   AND EOMONTH(getdate(), 3) >= [Formula Columns.Next_PM]
   AND [Preventive Maintenance (*).Is Recurring] = 1 THEN (
     (
       floor(
         datediff(
            month,
            [Formula Columns.Next_PM],
            EOMONTH(getdate(), 3)
         ) / [Preventive Maintenance (*).Recurring Interval]
       )
    ) + 1) - ( (
       floor(
         datediff(
            month,
            [Formula Columns.Next_PM],
            EOMONTH(getdate(), 2)
         ) / [Preventive Maintenance (*).Recurring Interval]
       )
    ) + 1 )
   ELSE 0
END
td + 4m
CASE
   WHEN month(EOMONTH(getdate(), 4)) = month([Formula Columns.Next_PM])
   AND [Preventive Maintenance (*).Is Recurring] = 0 THEN 1
   WHEN [Preventive Maintenance (*).Recurring Interval] != 0
   AND [Formula Columns.Interval Type] = 'Day'
   AND EOMONTH(getdate(), 4) >= [Formula Columns.Next_PM]
   AND [Preventive Maintenance (*).Is Recurring] = 1 THEN (
     (
       floor(
         datediff(
            day,
            [Formula Columns.Next_PM],
            EOMONTH(getdate(), 4)
```
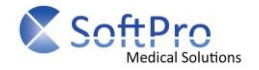

```
 ) / [Preventive Maintenance (*).Recurring Interval]
       )
    ) + 1 ) - (
     (
       floor(
          datediff(
            day,
            [Formula Columns.Next_PM],
            EOMONTH(getdate(), 3)
         ) / [Preventive Maintenance (*).Recurring Interval]
       )
    ) + 1 )
   WHEN [Preventive Maintenance (*).Recurring Interval] != 0
   AND [Formula Columns.Interval Type] = 'Month'
   AND EOMONTH(getdate(), 4) >= [Formula Columns.Next_PM]
   AND [Preventive Maintenance (*).Is Recurring] = 1 THEN (
     (
       floor(
          datediff(
            month,
            [Formula Columns.Next_PM],
            EOMONTH(getdate(), 4)
         ) / [Preventive Maintenance (*).Recurring Interval]
       )
    ) + 1 ) - (
     (
       floor(
          datediff(
            month,
            [Formula Columns.Next_PM],
            EOMONTH(getdate(), 3)
         ) / [Preventive Maintenance (*).Recurring Interval]
       )
    ) + 1 )
   ELSE 0
END
td + 5m
CASE
   WHEN month(EOMONTH(getdate(), 5)) = month([Formula Columns.Next_PM])
   AND [Preventive Maintenance (*).Is Recurring] = 0 THEN 1
   WHEN [Preventive Maintenance (*).Recurring Interval] != 0
   AND [Formula Columns.Interval Type] = 'Day'
   AND EOMONTH(getdate(), 5) >= [Formula Columns.Next_PM]
   AND [Preventive Maintenance (*).Is Recurring] = 1 THEN (
     (
       floor(
          datediff(
```
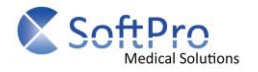

```
 day,
            [Formula Columns.Next_PM],
            EOMONTH(getdate(), 5)
         ) / [Preventive Maintenance (*).Recurring Interval]
       )
    ) + 1) - ( (
       floor(
          datediff(
            day,
            [Formula Columns.Next_PM],
            EOMONTH(getdate(), 4)
         ) / [Preventive Maintenance (*).Recurring Interval]
       )
    ) + 1 )
   WHEN [Preventive Maintenance (*).Recurring Interval] != 0
   AND [Formula Columns.Interval Type] = 'Month'
   AND EOMONTH(getdate(), 5) >= [Formula Columns.Next_PM]
   AND [Preventive Maintenance (*).Is Recurring] = 1 THEN (
     (
       floor(
          datediff(
            month,
            [Formula Columns.Next_PM],
            EOMONTH(getdate(), 5)
         ) / [Preventive Maintenance (*).Recurring Interval]
       )
    ) + 1) - (\overline{\phantom{a}} floor(
          datediff(
            month,
            [Formula Columns.Next_PM],
            EOMONTH(getdate(), 4)
         ) / [Preventive Maintenance (*).Recurring Interval]
       )
    ) + 1 )
   ELSE 0
END
td + 6m
CASE
   WHEN month(EOMONTH(getdate(), 6)) = month([Formula Columns.Next_PM])
   AND [Preventive Maintenance (*).Is Recurring] = 0 THEN 1
   WHEN [Preventive Maintenance (*).Recurring Interval] != 0
   AND [Formula Columns.Interval Type] = 'Day'
   AND EOMONTH(getdate(), 6) >= [Formula Columns.Next_PM]
```

```
 AND [Preventive Maintenance (*).Is Recurring] = 1 THEN (
```
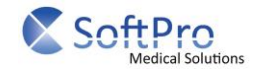

```
 (
       floor(
          datediff(
            day,
            [Formula Columns.Next_PM],
            EOMONTH(getdate(), 6)
         ) / [Preventive Maintenance (*).Recurring Interval]
       )
    ) + 1 ) - (
     (
       floor(
          datediff(
            day,
            [Formula Columns.Next_PM],
            EOMONTH(getdate(), 5)
         ) / [Preventive Maintenance (*).Recurring Interval]
       )
    ) + 1 )
   WHEN [Preventive Maintenance (*).Recurring Interval] != 0
   AND [Formula Columns.Interval Type] = 'Month'
   AND EOMONTH(getdate(), 6) >= [Formula Columns.Next_PM]
   AND [Preventive Maintenance (*).Is Recurring] = 1 THEN (
     (
       floor(
          datediff(
            month,
            [Formula Columns.Next_PM],
            EOMONTH(getdate(), 6)
         ) / [Preventive Maintenance (*).Recurring Interval]
       )
    ) + 1 ) - (
     (
       floor(
          datediff(
            month,
            [Formula Columns.Next_PM],
            EOMONTH(getdate(), 5)
         ) / [Preventive Maintenance (*).Recurring Interval]
       )
    ) + 1 )
   ELSE 0
END
td + 7m
CASE
   WHEN month(EOMONTH(getdate(), 7)) = month([Formula Columns.Next_PM])
   AND [Preventive Maintenance (*).Is Recurring] = 0 THEN 1
   WHEN [Preventive Maintenance (*).Recurring Interval] != 0
```
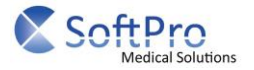

```
 AND [Formula Columns.Interval Type] = 'Day'
   AND EOMONTH(getdate(), 7) >= [Formula Columns.Next_PM]
   AND [Preventive Maintenance (*).Is Recurring] = 1 THEN (
     (
       floor(
          datediff(
            day,
            [Formula Columns.Next_PM],
            EOMONTH(getdate(), 7)
         ) / [Preventive Maintenance (*).Recurring Interval]
       )
    ) + 1) - ( (
       floor(
          datediff(
            day,
            [Formula Columns.Next_PM],
            EOMONTH(getdate(), 6)
         ) / [Preventive Maintenance (*).Recurring Interval]
       )
    ) + 1 )
   WHEN [Preventive Maintenance (*).Recurring Interval] != 0
   AND [Formula Columns.Interval Type] = 'Month'
   AND EOMONTH(getdate(), 7) >= [Formula Columns.Next_PM]
   AND [Preventive Maintenance (*).Is Recurring] = 1 THEN (
     (
       floor(
          datediff(
            month,
            [Formula Columns.Next_PM],
            EOMONTH(getdate(), 7)
         ) / [Preventive Maintenance (*).Recurring Interval]
       )
    ) + 1) - ( (
       floor(
          datediff(
            month,
            [Formula Columns.Next_PM],
            EOMONTH(getdate(), 6)
         ) / [Preventive Maintenance (*).Recurring Interval]
       )
    ) + 1 )
   ELSE 0
END
td + 8m
CASE
```
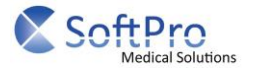

```
 WHEN month(EOMONTH(getdate(), 8)) = month([Formula Columns.Next_PM])
   AND [Preventive Maintenance (*).Is Recurring] = 0 THEN 1
   WHEN [Preventive Maintenance (*).Recurring Interval] != 0
   AND [Formula Columns.Interval Type] = 'Day'
   AND EOMONTH(getdate(), 8) >= [Formula Columns.Next_PM]
   AND [Preventive Maintenance (*).Is Recurring] = 1 THEN (
     (
       floor(
         datediff(
            day,
            [Formula Columns.Next_PM],
            EOMONTH(getdate(), 8)
         ) / [Preventive Maintenance (*).Recurring Interval]
       )
    ) + 1) - (\overline{\phantom{a}} floor(
         datediff(
            day,
            [Formula Columns.Next_PM],
            EOMONTH(getdate(), 7)
         ) / [Preventive Maintenance (*).Recurring Interval]
       )
    ) + 1 )
   WHEN [Preventive Maintenance (*).Recurring Interval] != 0
   AND [Formula Columns.Interval Type] = 'Month'
   AND EOMONTH(getdate(), 8) >= [Formula Columns.Next_PM]
   AND [Preventive Maintenance (*).Is Recurring] = 1 THEN (
     (
       floor(
          datediff(
            month,
            [Formula Columns.Next_PM],
            EOMONTH(getdate(), 8)
         ) / [Preventive Maintenance (*).Recurring Interval]
       )
    ) + 1 ) - (
     (
       floor(
          datediff(
            month,
            [Formula Columns.Next_PM],
            EOMONTH(getdate(), 7)
         ) / [Preventive Maintenance (*).Recurring Interval]
       )
    ) + 1 )
   ELSE 0
END
```
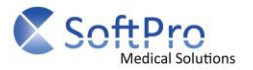

```
td + 9m
CASE
   WHEN month(EOMONTH(getdate(), 9)) = month([Formula Columns.Next_PM])
   AND [Preventive Maintenance (*).Is Recurring] = 0 THEN 1
   WHEN [Preventive Maintenance (*).Recurring Interval] != 0
   AND [Formula Columns.Interval Type] = 'Day'
   AND EOMONTH(getdate(), 9) >= [Formula Columns.Next_PM]
   AND [Preventive Maintenance (*).Is Recurring] = 1 THEN (
     (
       floor(
          datediff(
            day,
            [Formula Columns.Next_PM],
            EOMONTH(getdate(), 9)
         ) / [Preventive Maintenance (*).Recurring Interval]
       )
    ) + 1 ) - (
     (
       floor(
          datediff(
            day,
            [Formula Columns.Next_PM],
            EOMONTH(getdate(), 8)
         ) / [Preventive Maintenance (*).Recurring Interval]
       )
    ) + 1 )
   WHEN [Preventive Maintenance (*).Recurring Interval] != 0
   AND [Formula Columns.Interval Type] = 'Month'
   AND EOMONTH(getdate(), 9) >= [Formula Columns.Next_PM]
   AND [Preventive Maintenance (*).Is Recurring] = 1 THEN (
     (
       floor(
          datediff(
            month,
            [Formula Columns.Next_PM],
            EOMONTH(getdate(), 9)
         ) / [Preventive Maintenance (*).Recurring Interval]
       )
    ) + 1) - ( (
       floor(
          datediff(
            month,
            [Formula Columns.Next_PM],
            EOMONTH(getdate(), 8)
         ) / [Preventive Maintenance (*).Recurring Interval]
       )
    ) + 1
```
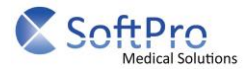

```
 )
   ELSE 0
END
```
# **td + 10m**

```
CASE
   WHEN month(EOMONTH(getdate(), 10)) = month([Formula Columns.Next_PM])
   AND [Preventive Maintenance (*).Is Recurring] = 0 THEN 1
   WHEN [Preventive Maintenance (*).Recurring Interval] != 0
   AND [Formula Columns.Interval Type] = 'Day'
   AND EOMONTH(getdate(), 10) >= [Formula Columns.Next_PM]
   AND [Preventive Maintenance (*).Is Recurring] = 1 THEN (
     (
       floor(
         datediff(
            day,
            [Formula Columns.Next_PM],
            EOMONTH(getdate(), 10)
         ) / [Preventive Maintenance (*).Recurring Interval]
       )
    ) + 1 ) - (
     (
       floor(
         datediff(
            day,
            [Formula Columns.Next_PM],
            EOMONTH(getdate(), 9)
         ) / [Preventive Maintenance (*).Recurring Interval]
       )
    ) + 1 )
   WHEN [Preventive Maintenance (*).Recurring Interval] != 0
   AND [Formula Columns.Interval Type] = 'Month'
   AND EOMONTH(getdate(), 10) >= [Formula Columns.Next_PM]
   AND [Preventive Maintenance (*).Is Recurring] = 1 THEN (
     (
       floor(
         datediff(
            month,
            [Formula Columns.Next_PM],
            EOMONTH(getdate(), 10)
         ) / [Preventive Maintenance (*).Recurring Interval]
       )
    ) + 1 ) - (
\overline{\phantom{a}} floor(
         datediff(
            month,
            [Formula Columns.Next_PM],
            EOMONTH(getdate(), 9)
```
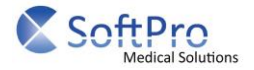

```
 ) / [Preventive Maintenance (*).Recurring Interval]
       )
    ) + 1 )
   ELSE 0
END
td + 11m
CASE
   WHEN month(EOMONTH(getdate(), 11)) = month([Formula Columns.Next_PM])
   AND [Preventive Maintenance (*).Is Recurring] = 0 THEN 1
   WHEN [Preventive Maintenance (*).Recurring Interval] != 0
   AND [Formula Columns.Interval Type] = 'Day'
   AND EOMONTH(getdate(), 11) >= [Formula Columns.Next_PM]
   AND [Preventive Maintenance (*).Is Recurring] = 1 THEN (
     (
       floor(
          datediff(
            day,
            [Formula Columns.Next_PM],
            EOMONTH(getdate(), 11)
         ) / [Preventive Maintenance (*).Recurring Interval]
       )
    ) + 1) - ( (
       floor(
          datediff(
            day,
            [Formula Columns.Next_PM],
            EOMONTH(getdate(), 10)
         ) / [Preventive Maintenance (*).Recurring Interval]
       )
    ) + 1 )
   WHEN [Preventive Maintenance (*).Recurring Interval] != 0
   AND [Formula Columns.Interval Type] = 'Month'
   AND EOMONTH(getdate(), 11) >= [Formula Columns.Next_PM]
   AND [Preventive Maintenance (*).Is Recurring] = 1 THEN (
     (
       floor(
          datediff(
            month,
            [Formula Columns.Next_PM],
            EOMONTH(getdate(), 11)
         ) / [Preventive Maintenance (*).Recurring Interval]
       )
    ) + 1) - ( (
       floor(
          datediff(
```
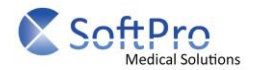

```
 month,
           [Formula Columns.Next_PM],
           EOMONTH(getdate(), 10)
         ) / [Preventive Maintenance (*).Recurring Interval]
       )
    ) + 1 )
   ELSE 0
END
Antal
CASE
   WHEN [Formula Columns.WithinTime] = 0 THEN SUM([Formula Columns.td+0m]) over(
     partition BY [Preventive Maintenance (*).Is Active],
     year([Formula Columns.Next_PM]),
     month([Formula Columns.Next_PM])
   )
   WHEN [Formula Columns.WithinTime] = 1 THEN SUM([Formula Columns.td+1m]) over(
     partition BY [Preventive Maintenance (*).Is Active],
     year([Formula Columns.Next_PM]),
     month([Formula Columns.Next_PM])
   )
   WHEN [Formula Columns.WithinTime] = 2 THEN SUM([Formula Columns.td+2m]) over(
     partition BY [Preventive Maintenance (*).Is Active],
     year([Formula Columns.Next_PM]),
     month([Formula Columns.Next_PM])
   )
   WHEN [Formula Columns.WithinTime] = 3 THEN SUM([Formula Columns.td+3m]) over(
     partition BY [Preventive Maintenance (*).Is Active],
     year([Formula Columns.Next_PM]),
     month([Formula Columns.Next_PM])
   )
   WHEN [Formula Columns.WithinTime] = 4 THEN SUM([Formula Columns.td+4m]) over(
     partition BY [Preventive Maintenance (*).Is Active],
     year([Formula Columns.Next_PM]),
     month([Formula Columns.Next_PM])
   )
   WHEN [Formula Columns.WithinTime] = 5 THEN SUM([Formula Columns.td+5m]) over(
     partition BY [Preventive Maintenance (*).Is Active],
     year([Formula Columns.Next_PM]),
     month([Formula Columns.Next_PM])
   )
   WHEN [Formula Columns.WithinTime] = 6 THEN SUM([Formula Columns.td+6m]) over(
     partition BY [Preventive Maintenance (*).Is Active],
     year([Formula Columns.Next_PM]),
     month([Formula Columns.Next_PM])
   )
   WHEN [Formula Columns.WithinTime] = 7 THEN SUM([Formula Columns.td+7m]) over(
     partition BY [Preventive Maintenance (*).Is Active],
     year([Formula Columns.Next_PM]),
     month([Formula Columns.Next_PM])
   )
```
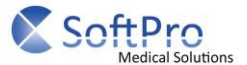

```
 WHEN [Formula Columns.WithinTime] = 8 THEN SUM([Formula Columns.td+8m]) over(
     partition BY [Preventive Maintenance (*).Is Active],
     year([Formula Columns.Next_PM]),
     month([Formula Columns.Next_PM])
   )
   WHEN [Formula Columns.WithinTime] = 9 THEN SUM([Formula Columns.td+9m]) over(
     partition BY [Preventive Maintenance (*).Is Active],
     year([Formula Columns.Next_PM]),
     month([Formula Columns.Next_PM])
  \lambda WHEN [Formula Columns.WithinTime] = 10 THEN SUM([Formula Columns.td+10m]) over(
     partition BY [Preventive Maintenance (*).Is Active],
     year([Formula Columns.Next_PM]),
     month([Formula Columns.Next_PM])
   )
   WHEN [Formula Columns.WithinTime] = 11 THEN SUM([Formula Columns.td+11m]) over(
     partition BY [Preventive Maintenance (*).Is Active],
     year([Formula Columns.Next_PM]),
     month([Formula Columns.Next_PM])
   )
   ELSE 0
END
```
# **Total**

[Formula Columns.td+0m] + [Formula Columns.td+1m] + [Formula Columns.td+2m] + [Formula Columns.td+3m] + [Formula Columns.td+4m] + [Formula Columns.td+5m] + [Formula Columns.td+6m] + [Formula Columns.td+7m] + [Formula Columns.td+8m] + [Formula Columns.td+9m] + [Formula Columns.td+10m] + [Formula Columns.td+11m]

# **Table Result**

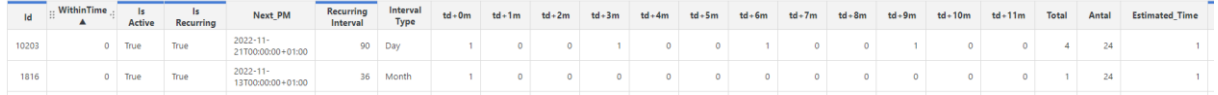

# **Chart Result**

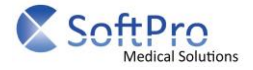

# ○ Maximum of Antal by Next\_PM Month 幸 品

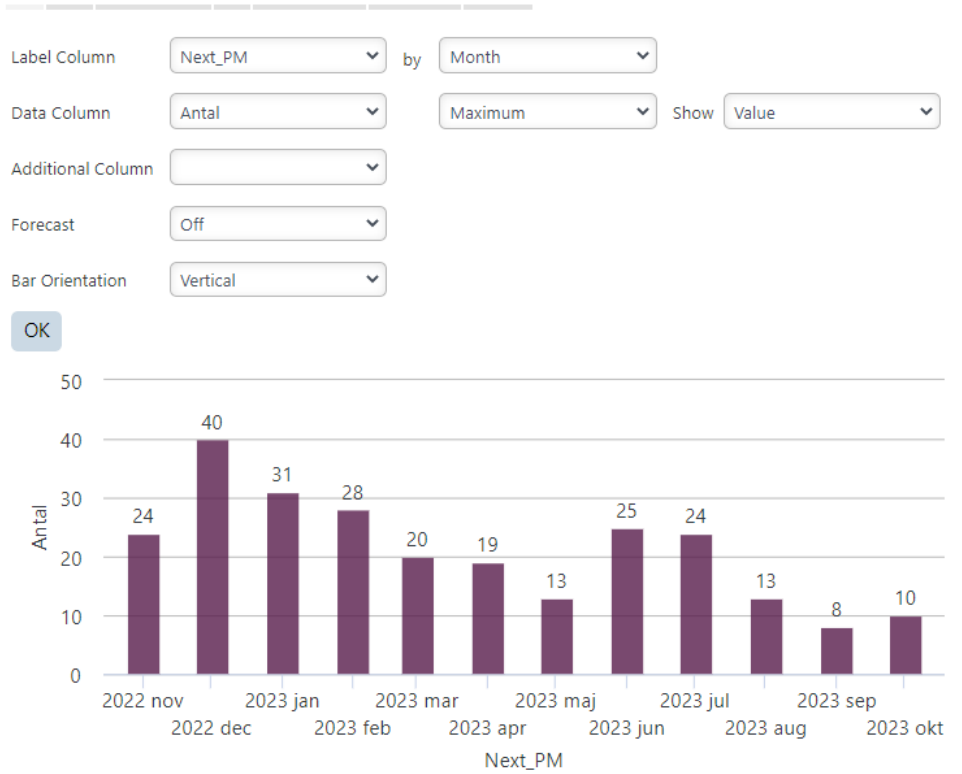

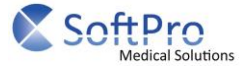

# PM - Lag between planned and completed per month

# **Data**

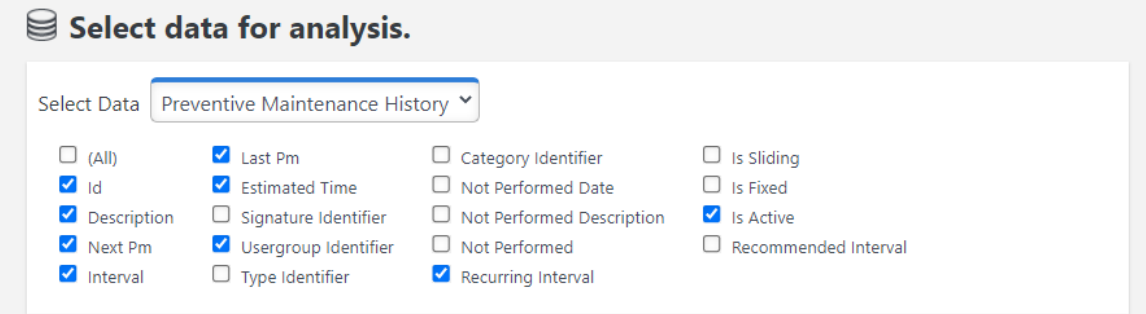

# **Filter**

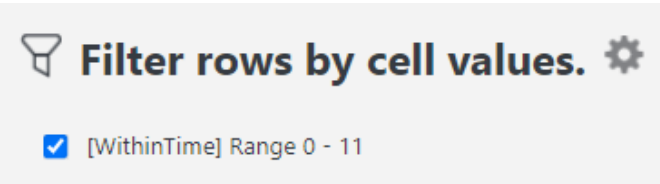

# **Formulas**

**Planned** [Preventive Maintenance History.Next Pm]

# **Completed**

[Preventive Maintenance History.Last Pm]

### **Interval Type**

CASE

 WHEN [Preventive Maintenance History.Interval] LIKE '%Månader%' THEN 'Month' ELSE 'Day' END

**WithinTime** DATEDIFF(month, [Formula Columns.Completed], getdate())

# **Släp**

```
(
   DATEDIFF(
     day,
     [Formula Columns.Planned],
     [Formula Columns.Completed]
   )
)
```
# **Table Results**

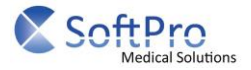

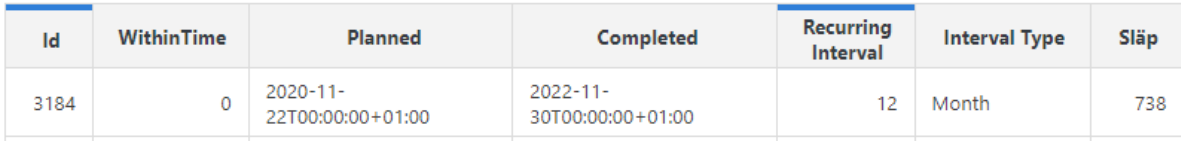

# **Chart Results**

# ○ Average of Släp by Completed Month 幸 品

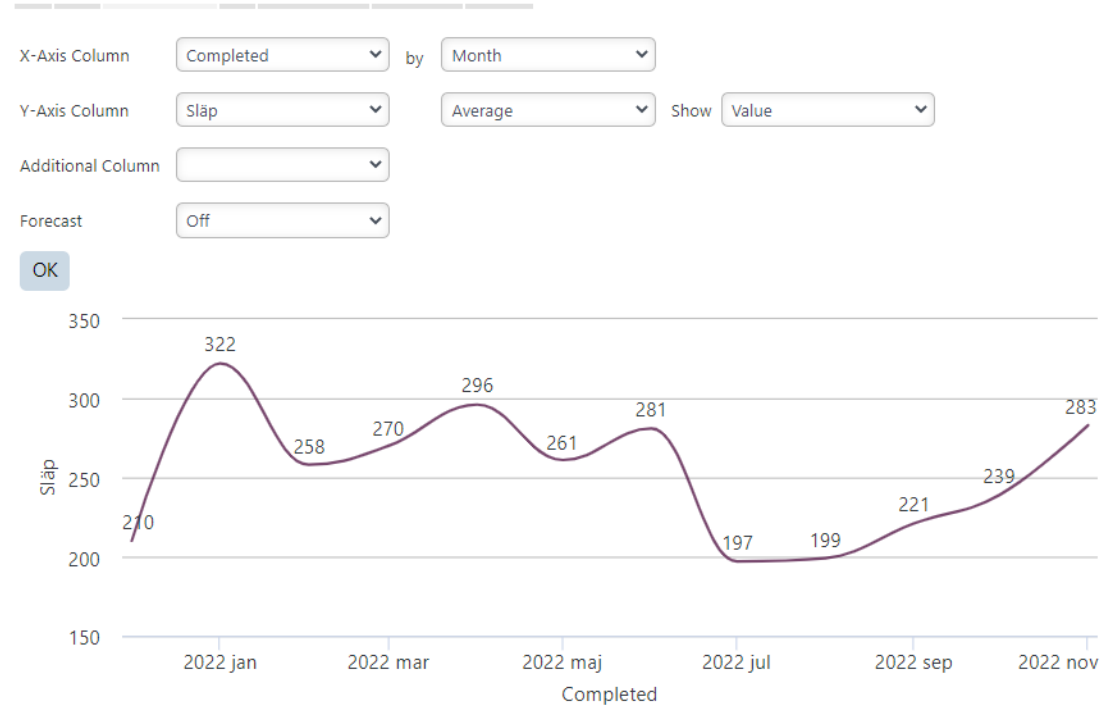

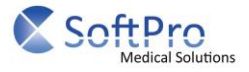